Pham 163875

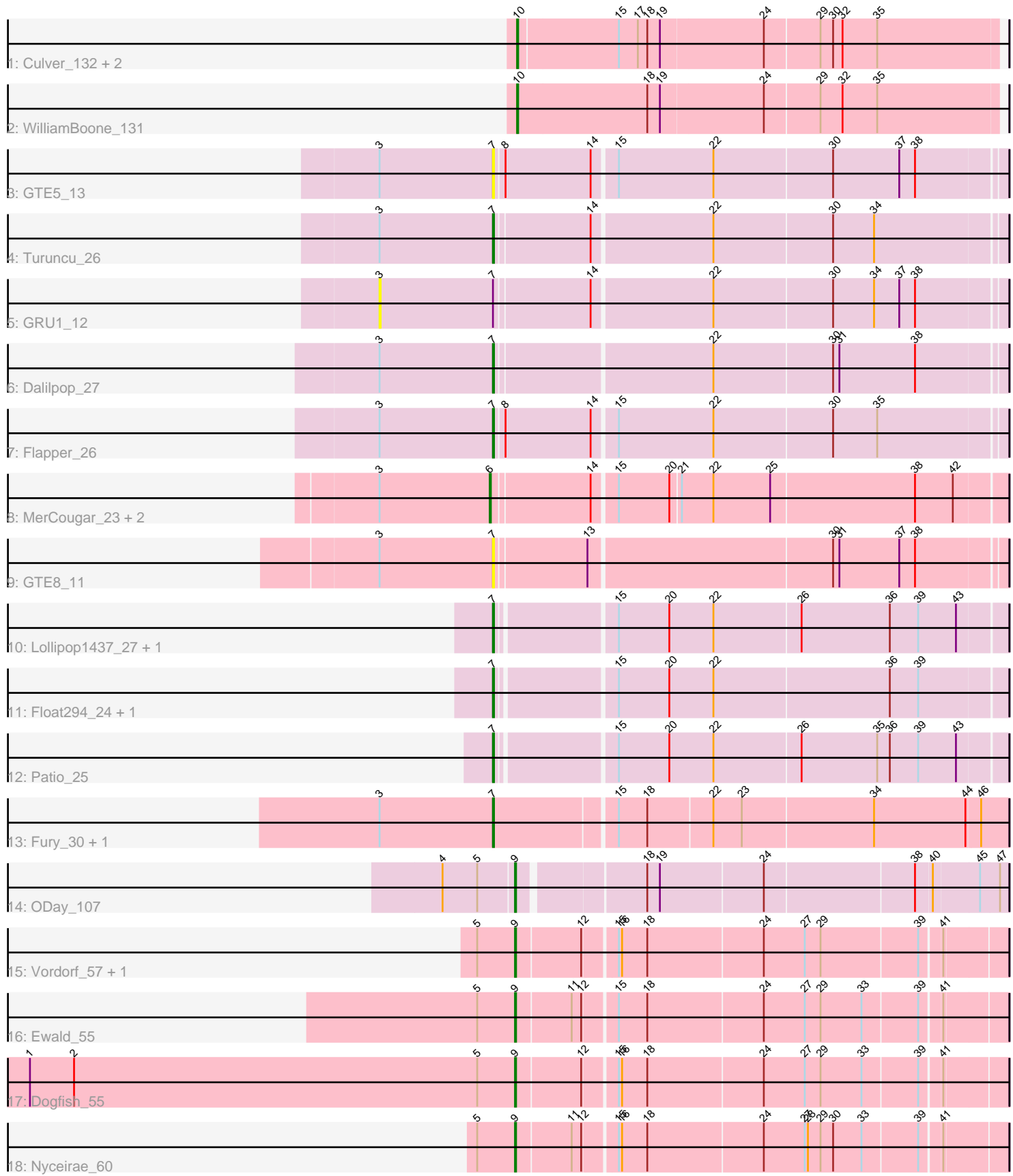

Note: Tracks are now grouped by subcluster and scaled. Switching in subcluster is indicated by changes in track color. Track scale is now set by default to display the region 30 bp upstream of start 1 to 30 bp downstream of the last possible start. If this default region is judged to be packed too tightly with annotated starts, the track will be further scaled to only show that region of the ORF with annotated starts. This action will be indicated by adding "Zoomed" to the title. For starts, yellow indicates the location of called starts comprised solely of Glimmer/GeneMark auto-annotations, green indicates the location of called starts with at least 1 manual gene annotation.

# Pham 163875 Report

This analysis was run 04/28/24 on database version 559.

Pham number 163875 has 26 members, 4 are drafts.

Phages represented in each track:

- Track 1 : Culver\_132, Norvs\_131, PhinkBoden\_132
- Track 2 : WilliamBoone 131
- Track 3 : GTE5\_13
- Track 4 : Turuncu\_26
- Track 5 : GRU1 12
- Track 6 : Dalilpop\_27
- Track 7 : Flapper 26
- Track 8 : MerCougar\_23, StarStruck\_23, Outis\_23
- Track 9 : GTE8\_11
- Track 10 : Lollipop1437\_27, Ennea\_28
- Track 11 : Float294 24, Skysand 24
- Track 12 : Patio 25
- Track 13 : Fury\_30, Pleakley\_30
- Track 14 : ODay\_107
- Track 15 : Vordorf\_57, Phishy\_58
- Track 16 : Ewald 55
- Track 17 : Dogfish\_55
- Track 18 : Nyceirae 60

# **Summary of Final Annotations (See graph section above for start numbers):**

The start number called the most often in the published annotations is 7, it was called in 10 of the 22 non-draft genes in the pham.

Genes that call this "Most Annotated" start: • Dalilpop\_27, Ennea\_28, Flapper\_26, Float294\_24, Fury\_30, GTE5\_13, GTE8\_11, Lollipop1437\_27, Patio\_25, Pleakley\_30, Skysand\_24, Turuncu\_26,

Genes that have the "Most Annotated" start but do not call it: • GRU1\_12,

Genes that do not have the "Most Annotated" start: • Culver 132, Dogfish\_55, Ewald\_55, MerCougar\_23, Norvs\_131, Nyceirae\_60, ODay\_107, Outis\_23, PhinkBoden\_132, Phishy\_58, StarStruck\_23, Vordorf\_57, WilliamBoone 131,

### **Summary by start number:**

#### Start 3:

- Found in 11 of 26 ( 42.3% ) of genes in pham
- No Manual Annotations of this start.
- Called 9.1% of time when present
- Phage (with cluster) where this start called: GRU1 12 (CR1),

### Start 6:

- Found in 3 of 26 ( 11.5% ) of genes in pham
- Manual Annotations of this start: 3 of 22
- Called 100.0% of time when present

• Phage (with cluster) where this start called: MerCougar 23 (CR2), Outis 23 (CR2), StarStruck\_23 (CR2),

### Start 7:

- Found in 13 of 26 ( 50.0% ) of genes in pham
- Manual Annotations of this start: 10 of 22
- Called 92.3% of time when present

• Phage (with cluster) where this start called: Dalilpop\_27 (CR1), Ennea\_28 (CR3), Flapper 26 (CR1), Float294 24 (CR3), Fury 30 (CR5), GTE5 13 (CR1), GTE8 11 (CR2), Lollipop1437\_27 (CR3), Patio\_25 (CR3), Pleakley\_30 (CR5), Skysand\_24 (CR3), Turuncu\_26 (CR1),

Start 9:

- Found in 6 of 26 ( 23.1% ) of genes in pham
- Manual Annotations of this start: 5 of 22
- Called 100.0% of time when present

• Phage (with cluster) where this start called: Dogfish 55 (DT), Ewald 55 (DT), Nyceirae 60 (DT), ODay 107 (DN), Phishy 58 (DT), Vordorf 57 (DT),

Start 10:

- Found in 4 of 26 ( 15.4% ) of genes in pham
- Manual Annotations of this start: 4 of 22
- Called 100.0% of time when present
- Phage (with cluster) where this start called: Culver 132 (CQ1), Norvs 131 (CQ),

PhinkBoden\_132 (CQ1), WilliamBoone\_131 (CQ1),

# **Summary by clusters:**

There are 8 clusters represented in this pham: CR2, DN, CR1, CR3, CR5, DT, CQ, CQ1,

Info for manual annotations of cluster CQ: •Start number 10 was manually annotated 1 time for cluster CQ.

Info for manual annotations of cluster CQ1: •Start number 10 was manually annotated 3 times for cluster CQ1.

Info for manual annotations of cluster CR1: •Start number 7 was manually annotated 3 times for cluster CR1. Info for manual annotations of cluster CR2: •Start number 6 was manually annotated 3 times for cluster CR2.

Info for manual annotations of cluster CR3: •Start number 7 was manually annotated 5 times for cluster CR3.

Info for manual annotations of cluster CR5: •Start number 7 was manually annotated 2 times for cluster CR5.

Info for manual annotations of cluster DN: •Start number 9 was manually annotated 1 time for cluster DN.

Info for manual annotations of cluster DT: •Start number 9 was manually annotated 4 times for cluster DT.

#### **Gene Information:**

Gene: Culver\_132 Start: 72567, Stop: 73013, Start Num: 10 Candidate Starts for Culver\_132: (Start: 10 @72567 has 4 MA's), (15, 72660), (17, 72678), (18, 72687), (19, 72699), (24, 72795), (29, 72846), (30, 72858), (32, 72867), (35, 72900),

Gene: Dalilpop\_27 Start: 13666, Stop: 14133, Start Num: 7 Candidate Starts for Dalilpop\_27: (3, 13558), (Start: 7 @13666 has 10 MA's), (22, 13864), (30, 13975), (31, 13981), (38, 14053),

Gene: Dogfish\_55 Start: 40918, Stop: 41358, Start Num: 9 Candidate Starts for Dogfish\_55: (1, 40456), (2, 40498), (5, 40882), (Start: 9 @40918 has 5 MA's), (12, 40978), (15, 41005), (16, 41008), (18, 41032), (24, 41140), (27, 41179), (29, 41194), (33, 41233), (39, 41284), (41, 41302),

Gene: Ennea\_28 Start: 12848, Stop: 13315, Start Num: 7 Candidate Starts for Ennea\_28: (Start: 7 @12848 has 10 MA's), (15, 12953), (20, 13001), (22, 13043), (26, 13124), (36, 13208), (39, 13235), (43, 13271),

Gene: Ewald\_55 Start: 40465, Stop: 40905, Start Num: 9 Candidate Starts for Ewald\_55: (5, 40429), (Start: 9 @40465 has 5 MA's), (11, 40516), (12, 40525), (15, 40552), (18, 40579), (24, 40687), (27, 40726), (29, 40741), (33, 40780), (39, 40831), (41, 40849),

Gene: Flapper\_26 Start: 12739, Stop: 13209, Start Num: 7 Candidate Starts for Flapper\_26: (3, 12631), (Start: 7 @12739 has 10 MA's), (8, 12748), (14, 12829), (15, 12850), (22, 12940), (30, 13051), (35, 13093),

Gene: Float294\_24 Start: 12290, Stop: 12757, Start Num: 7 Candidate Starts for Float294\_24: (Start: 7 @12290 has 10 MA's), (15, 12395), (20, 12443), (22, 12485), (36, 12650), (39, 12677), Gene: Fury\_30 Start: 11734, Stop: 12207, Start Num: 7 Candidate Starts for Fury\_30: (3, 11626), (Start: 7 @11734 has 10 MA's), (15, 11845), (18, 11872), (22, 11932), (23, 11959), (34, 12082), (44, 12169), (46, 12181), Gene: GRU1\_12 Start: 4519, Stop: 5094, Start Num: 3 Candidate Starts for GRU1\_12: (3, 4519), (Start: 7 @4627 has 10 MA's), (14, 4714), (22, 4825), (30, 4936), (34, 4975), (37, 4999), (38, 5014), Gene: GTE5\_13 Start: 5633, Stop: 6103, Start Num: 7 Candidate Starts for GTE5\_13: (3, 5525), (Start: 7 @5633 has 10 MA's), (8, 5642), (14, 5723), (15, 5744), (22, 5834), (30, 5945), (37, 6008), (38, 6023), Gene: GTE8\_11 Start: 5527, Stop: 5994, Start Num: 7 Candidate Starts for GTE8\_11: (3, 5419), (Start: 7 @5527 has 10 MA's), (13, 5611), (30, 5836), (31, 5842), (37, 5899), (38, 5914), Gene: Lollipop1437\_27 Start: 12836, Stop: 13303, Start Num: 7 Candidate Starts for Lollipop1437\_27: (Start: 7 @12836 has 10 MA's), (15, 12941), (20, 12989), (22, 13031), (26, 13112), (36, 13196), (39, 13223), (43, 13259), Gene: MerCougar\_23 Start: 12188, Stop: 12658, Start Num: 6 Candidate Starts for MerCougar\_23: (3, 12083), (Start: 6 @12188 has 3 MA's), (14, 12278), (15, 12299), (20, 12347), (21, 12356), (22, 12386), (25, 12440), (38, 12575), (42, 12611), Gene: Norvs\_131 Start: 73289, Stop: 73735, Start Num: 10 Candidate Starts for Norvs\_131: (Start: 10 @73289 has 4 MA's), (15, 73382), (17, 73400), (18, 73409), (19, 73421), (24, 73517), (29, 73568), (30, 73580), (32, 73589), (35, 73622), Gene: Nyceirae\_60 Start: 40868, Stop: 41308, Start Num: 9 Candidate Starts for Nyceirae\_60: (5, 40832), (Start: 9 @40868 has 5 MA's), (11, 40919), (12, 40928), (15, 40955), (16, 40958), (18, 40982), (24, 41090), (27, 41129), (28, 41132), (29, 41144), (30, 41156), (33, 41183), (39, 41234), (41, 41252), Gene: ODay\_107 Start: 55037, Stop: 55477, Start Num: 9 Candidate Starts for ODay\_107: (4, 54971), (5, 55004), (Start: 9 @55037 has 5 MA's), (18, 55148), (19, 55160), (24, 55256), (38, 55394), (40, 55409), (45, 55451), (47, 55469), Gene: Outis\_23 Start: 11882, Stop: 12352, Start Num: 6 Candidate Starts for Outis\_23: (3, 11777), (Start: 6 @11882 has 3 MA's), (14, 11972), (15, 11993), (20, 12041), (21, 12050), (22, 12080), (25, 12134), (38, 12269), (42, 12305), Gene: Patio\_25 Start: 12072, Stop: 12539, Start Num: 7 Candidate Starts for Patio\_25:

(Start: 7 @12072 has 10 MA's), (15, 12177), (20, 12225), (22, 12267), (26, 12348), (35, 12420), (36, 12432), (39, 12459), (43, 12495),

Gene: PhinkBoden\_132 Start: 74154, Stop: 74600, Start Num: 10 Candidate Starts for PhinkBoden\_132: (Start: 10 @74154 has 4 MA's), (15, 74247), (17, 74265), (18, 74274), (19, 74286), (24, 74382), (29, 74433), (30, 74445), (32, 74454), (35, 74487),

Gene: Phishy\_58 Start: 42072, Stop: 42512, Start Num: 9 Candidate Starts for Phishy\_58: (5, 42036), (Start: 9 @42072 has 5 MA's), (12, 42132), (15, 42159), (16, 42162), (18, 42186), (24, 42294), (27, 42333), (29, 42348), (39, 42438), (41, 42456),

Gene: Pleakley\_30 Start: 11735, Stop: 12208, Start Num: 7 Candidate Starts for Pleakley\_30: (3, 11627), (Start: 7 @11735 has 10 MA's), (15, 11846), (18, 11873), (22, 11933), (23, 11960), (34, 12083), (44, 12170), (46, 12182),

Gene: Skysand\_24 Start: 12292, Stop: 12759, Start Num: 7 Candidate Starts for Skysand\_24: (Start: 7 @12292 has 10 MA's), (15, 12397), (20, 12445), (22, 12487), (36, 12652), (39, 12679),

Gene: StarStruck\_23 Start: 11882, Stop: 12352, Start Num: 6 Candidate Starts for StarStruck\_23: (3, 11777), (Start: 6 @11882 has 3 MA's), (14, 11972), (15, 11993), (20, 12041), (21, 12050), (22, 12080), (25, 12134), (38, 12269), (42, 12305),

Gene: Turuncu\_26 Start: 12436, Stop: 12903, Start Num: 7 Candidate Starts for Turuncu\_26: (3, 12328), (Start: 7 @12436 has 10 MA's), (14, 12523), (22, 12634), (30, 12745), (34, 12784),

Gene: Vordorf\_57 Start: 40657, Stop: 41097, Start Num: 9 Candidate Starts for Vordorf\_57: (5, 40621), (Start: 9 @40657 has 5 MA's), (12, 40717), (15, 40744), (16, 40747), (18, 40771), (24, 40879), (27, 40918), (29, 40933), (39, 41023), (41, 41041),

Gene: WilliamBoone\_131 Start: 71084, Stop: 71533, Start Num: 10 Candidate Starts for WilliamBoone\_131: (Start: 10 @71084 has 4 MA's), (18, 71207), (19, 71219), (24, 71315), (29, 71366), (32, 71387), (35, 71420),